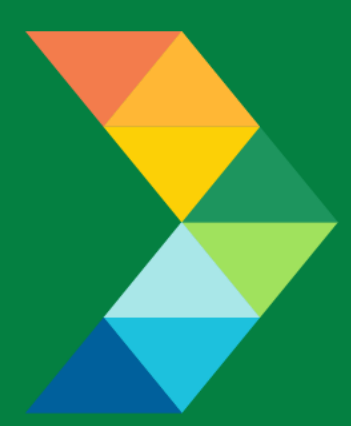

# **ENERGY SAVINGS FOR BUSINESS**

Investing to keep businesses competitive

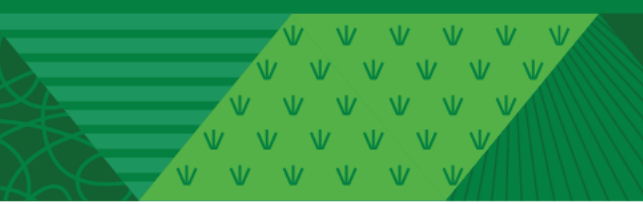

**CES Program Cooling and Ventilation Checklist**

January 4, 2023 **Version 1.0**

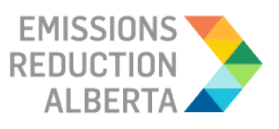

# **Table of Contents**

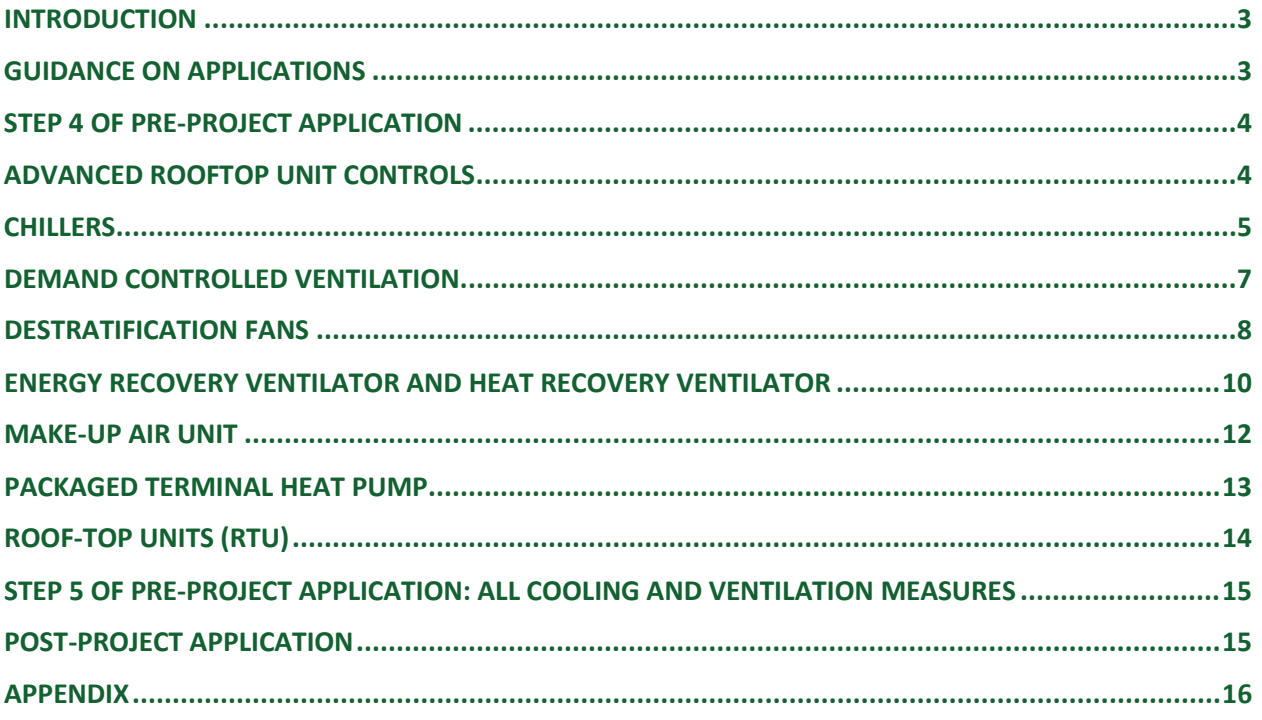

#### <span id="page-2-0"></span>**INTRODUCTION**

This document is intended as a guide to support the submission of accurate and complete Cooling and Ventilation project applications. All applicants with Cooling and Ventilation projects should ensure the application meets the CES Eligibility Requirements set out in the Participant Terms and Conditions, Contractor Code of Conduct and Eligible Measures List. The applicant must submit the requested documentation and answer the questions contained within this document.

This checklist includes guidance for what needs to be entered in each input field at Step 4 and Step 5 of the Application process. Step 5 specifically describes which documents need to be uploaded and their purpose.

#### <span id="page-2-1"></span>**GUIDANCE ON APPLICATIONS**

The following sections provide guidance on Cooling and Ventilation applications, ensuring that they are complete, accurate and comprehensive.

The applicant and/or contractor will also need to provide the following information in Step 4 and Step 5 of the application submission, as further described in the tables below.

# <span id="page-3-1"></span><span id="page-3-0"></span>**STEP 4 OF PRE-PROJECT APPLICATION ADVANCED ROOFTOP UNIT CONTROLS**

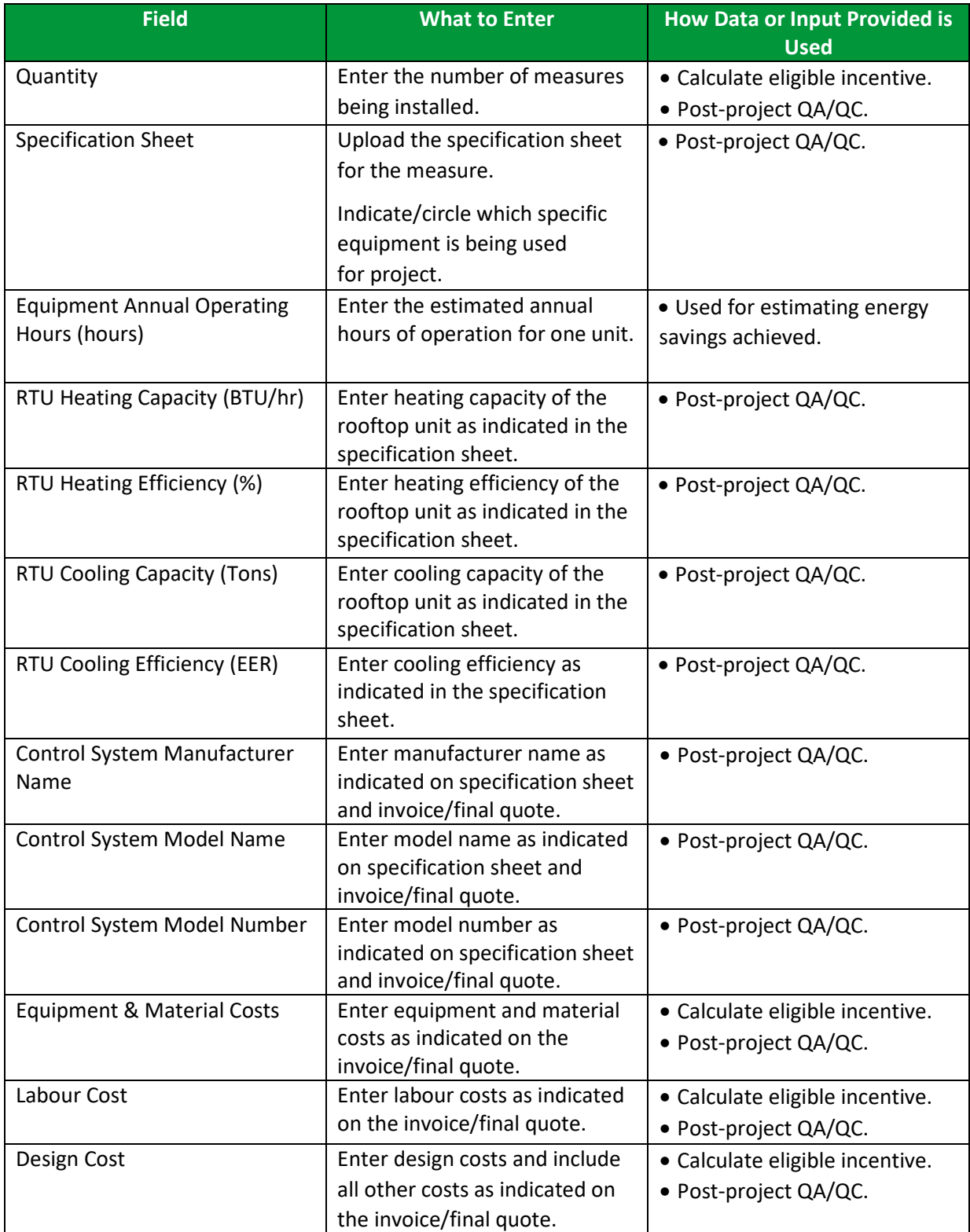

V V V V V V  $\begin{array}{ccccccccccccc} \vee & \vee & \vee & \vee & \vee & \vee \end{array}$  $V$   $V$   $V$ 

## <span id="page-4-0"></span>**CHILLERS**

• Air Cooled Chiller

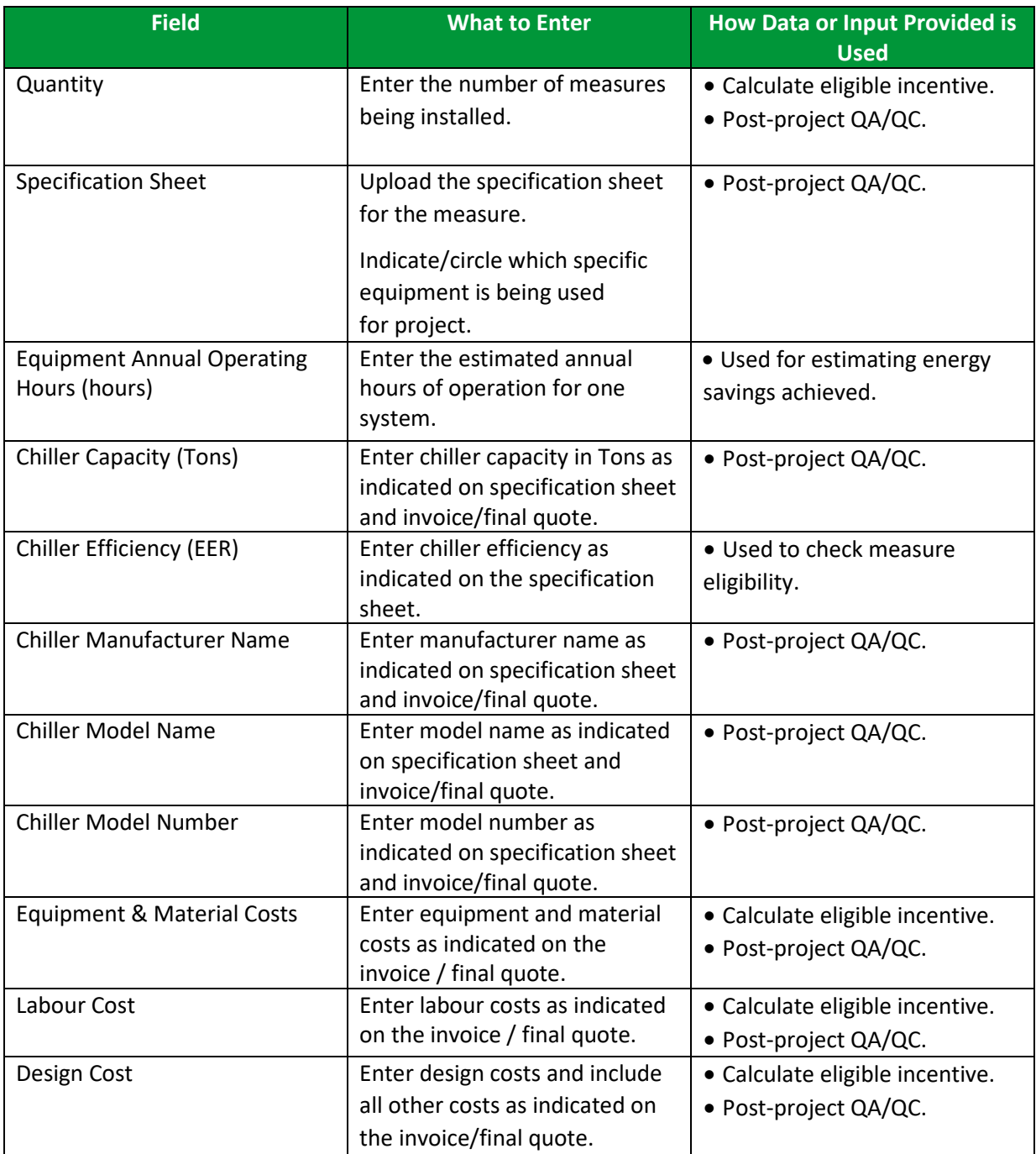

 $\overline{M}$   $\overline{M}$   $\overline{M}$ 

- Water Cooled, Positive Displacement Chiller
- Water Cooled, Centrifugal Chiller

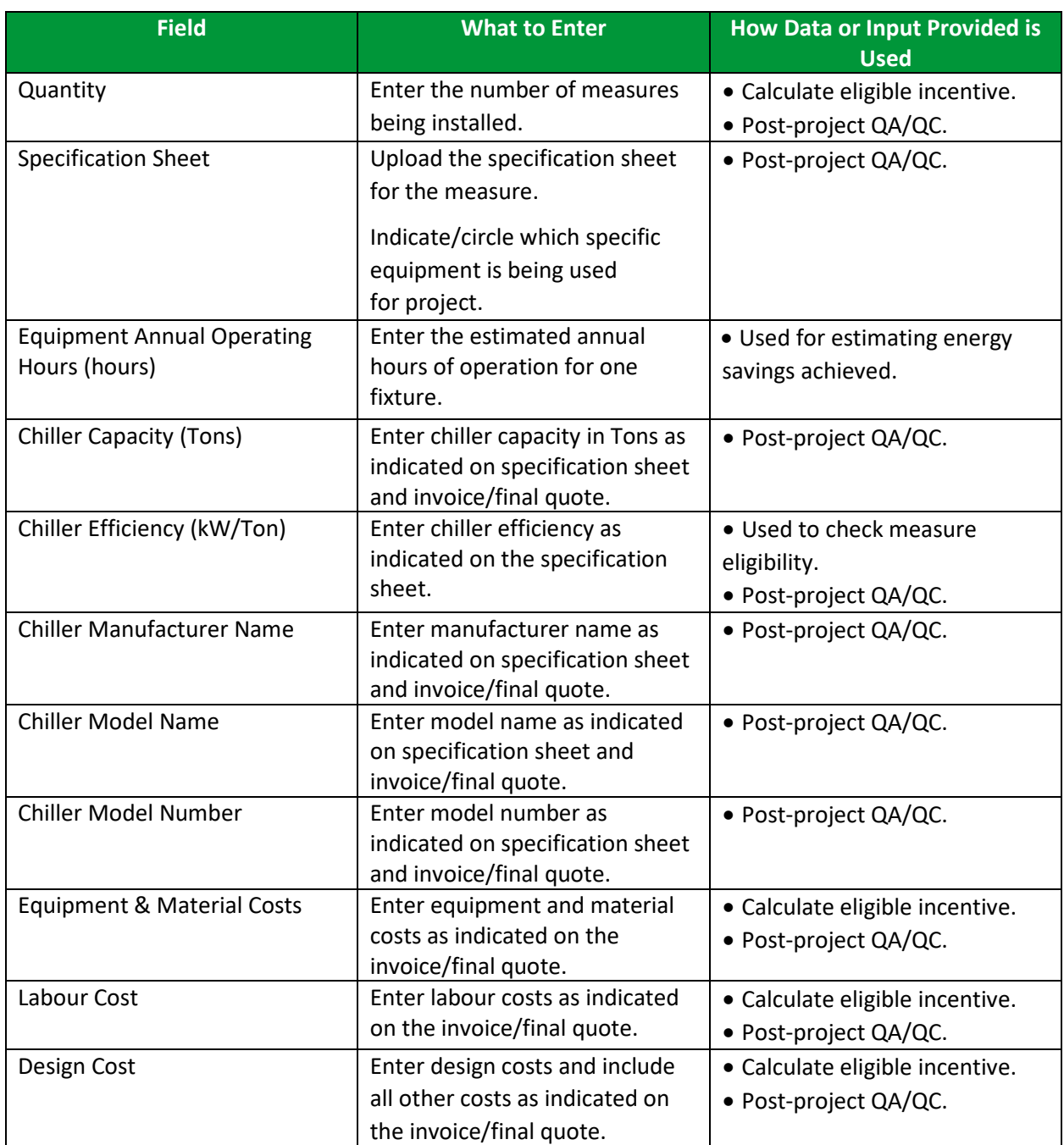

V V V V V V V<br>V V V V V V<br>V V V V V V  $M = M$ 

# <span id="page-6-0"></span>**DEMAND CONTROLLED VENTILATION**

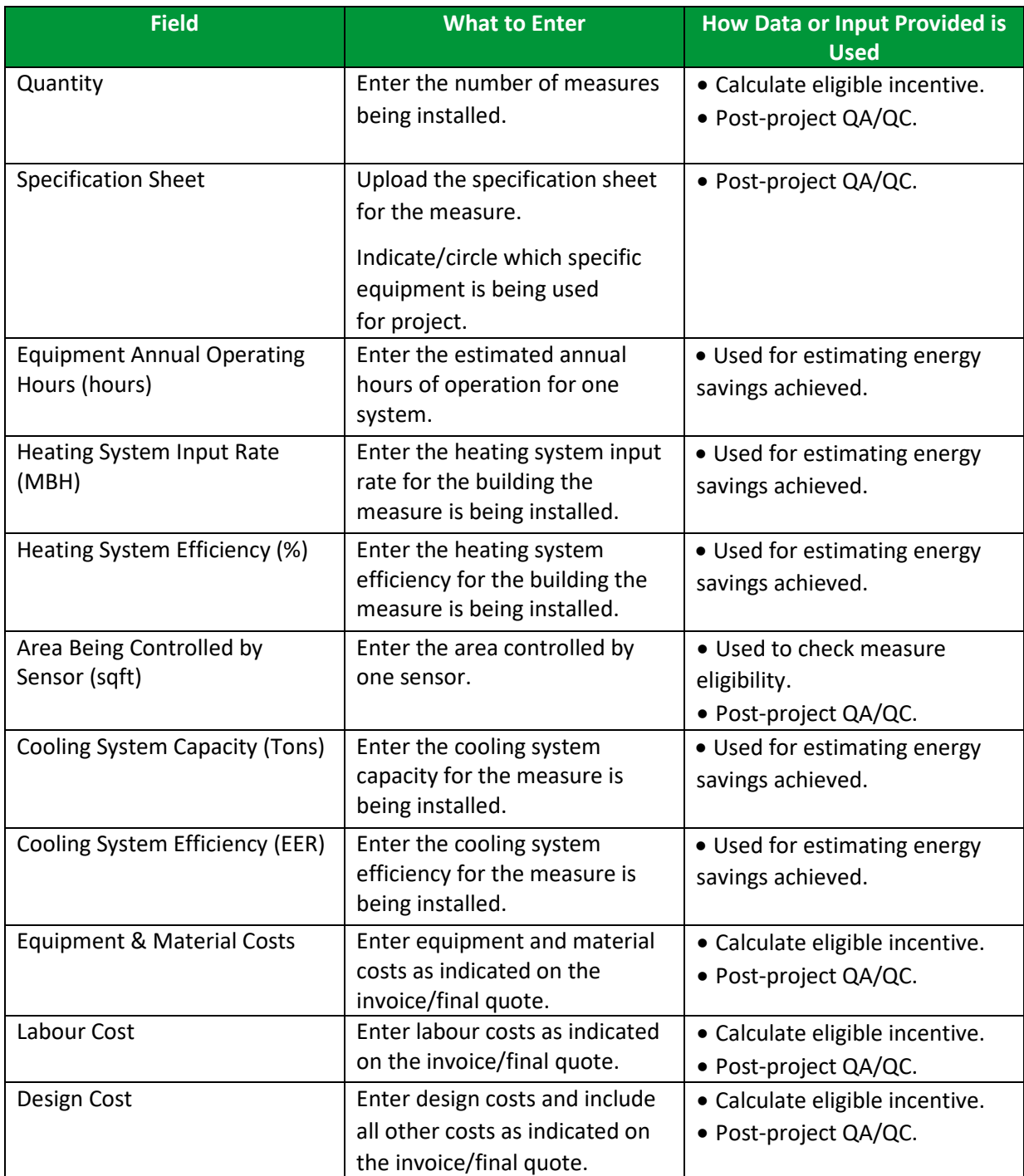

V V V V V V V<br>V V V V V V V

# <span id="page-7-0"></span>**DESTRATIFICATION FANS**

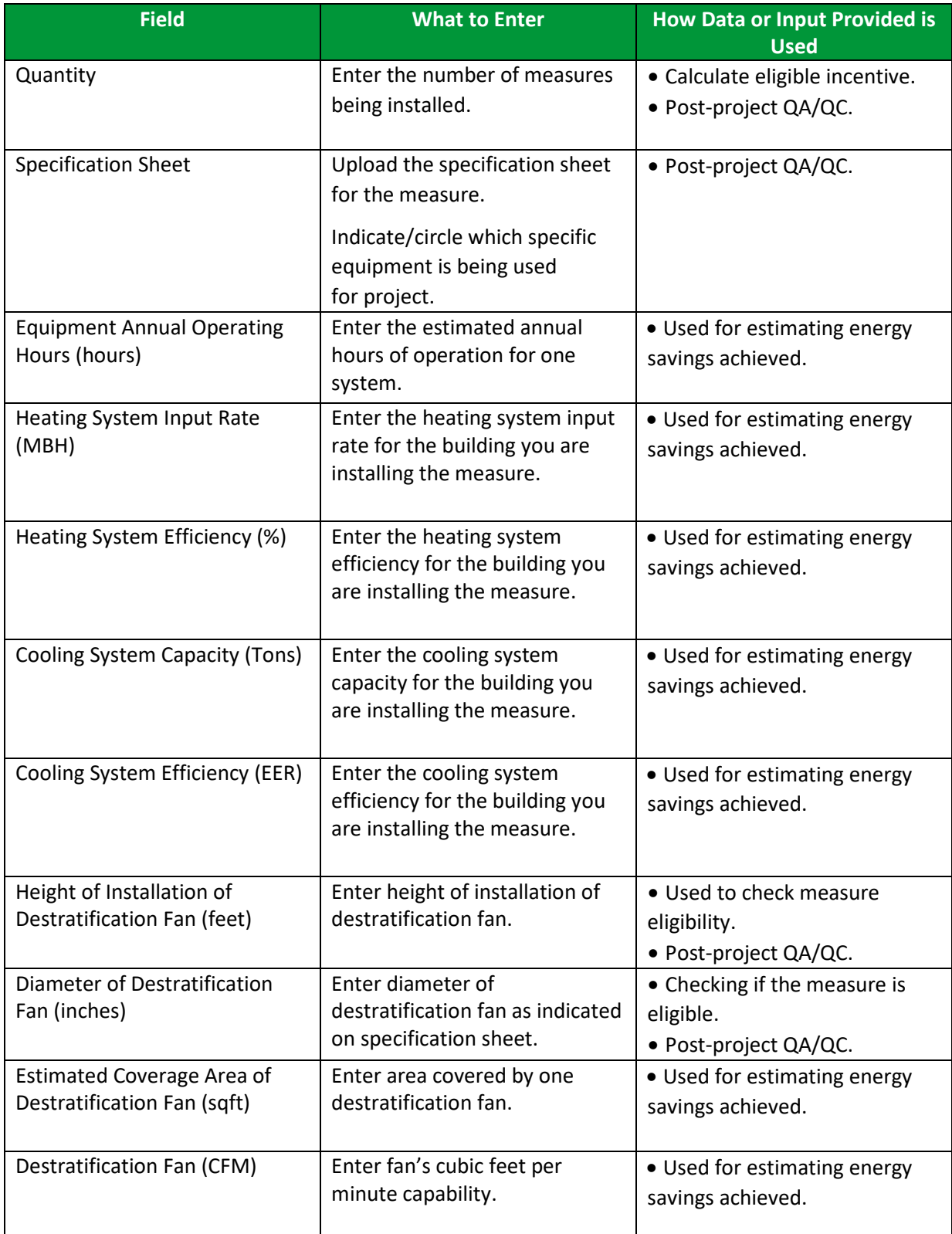

V V V V V V<br>V V V V V V  $V$   $V$   $V$   $V$ 

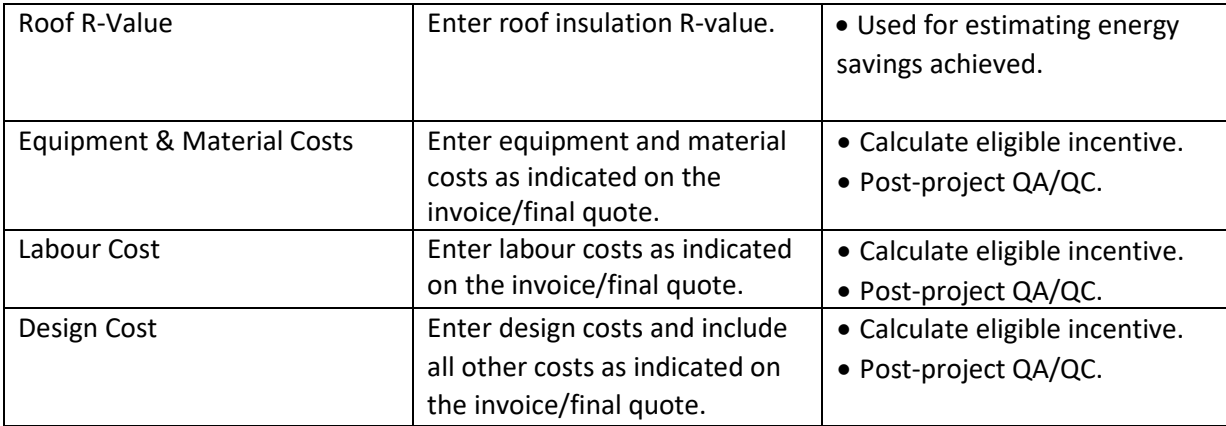

ESB - Comprehensive Energy Savings | PAGE 9

#### <span id="page-9-0"></span>**ENERGY RECOVERY VENTILATOR AND HEAT RECOVERY VENTILATOR**

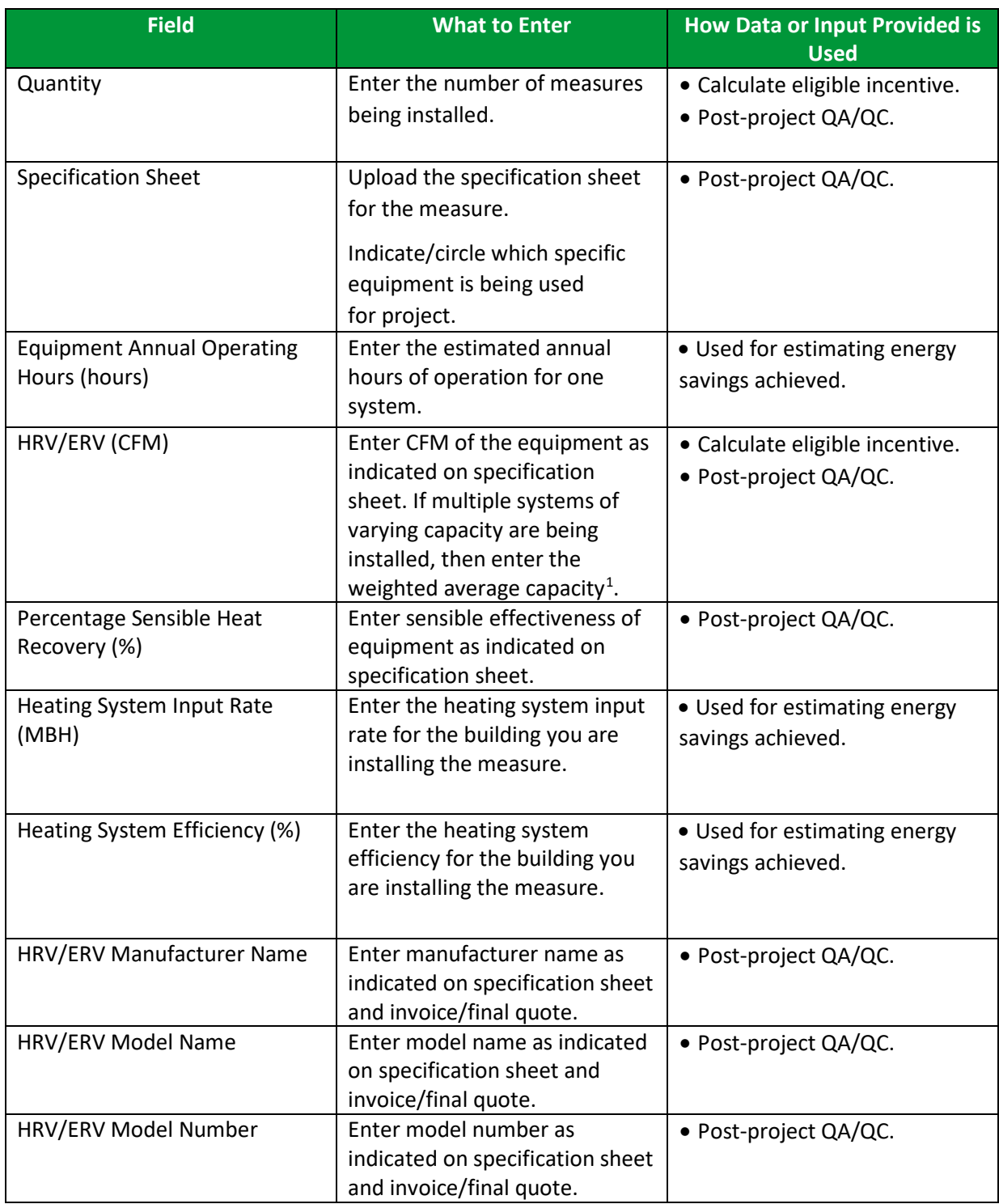

<span id="page-9-1"></span><sup>1</sup> Weighted average capacity: If there are multiple systems with different capacities;  $C_1$ ,  $C_2$ ,  $C_3$  ....  $C_n$  and the quantities of each being installed are  $Q_1$ ,  $Q_2$ ,  $Q_3$  ....  $Q_n$  then the weighted average capacity can be calculated as  $(C_1Q_1)$ +C<sub>2</sub> Q<sub>2</sub> + C<sub>3</sub>Q<sub>3</sub> + ……..+ C<sub>n</sub>Q<sub>n</sub>)/ (Q<sub>1</sub> + Q<sub>2</sub> + Q<sub>3</sub> + ……..+ Q<sub>n</sub>)

 $\overline{\Delta}$ VVVVVV V V V V V  $\overline{u}$ VVV  $\overline{M}$ 

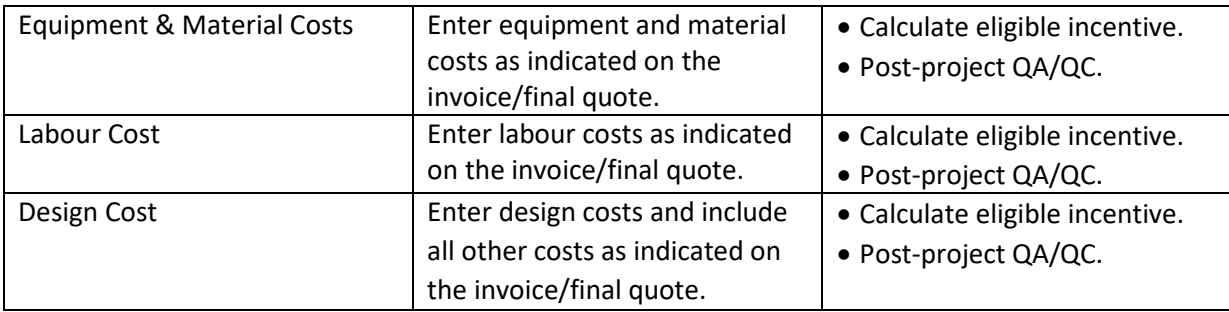

ESB - Comprehensive Energy Savings | PAGE 11

#### <span id="page-11-0"></span>**MAKE-UP AIR UNIT**

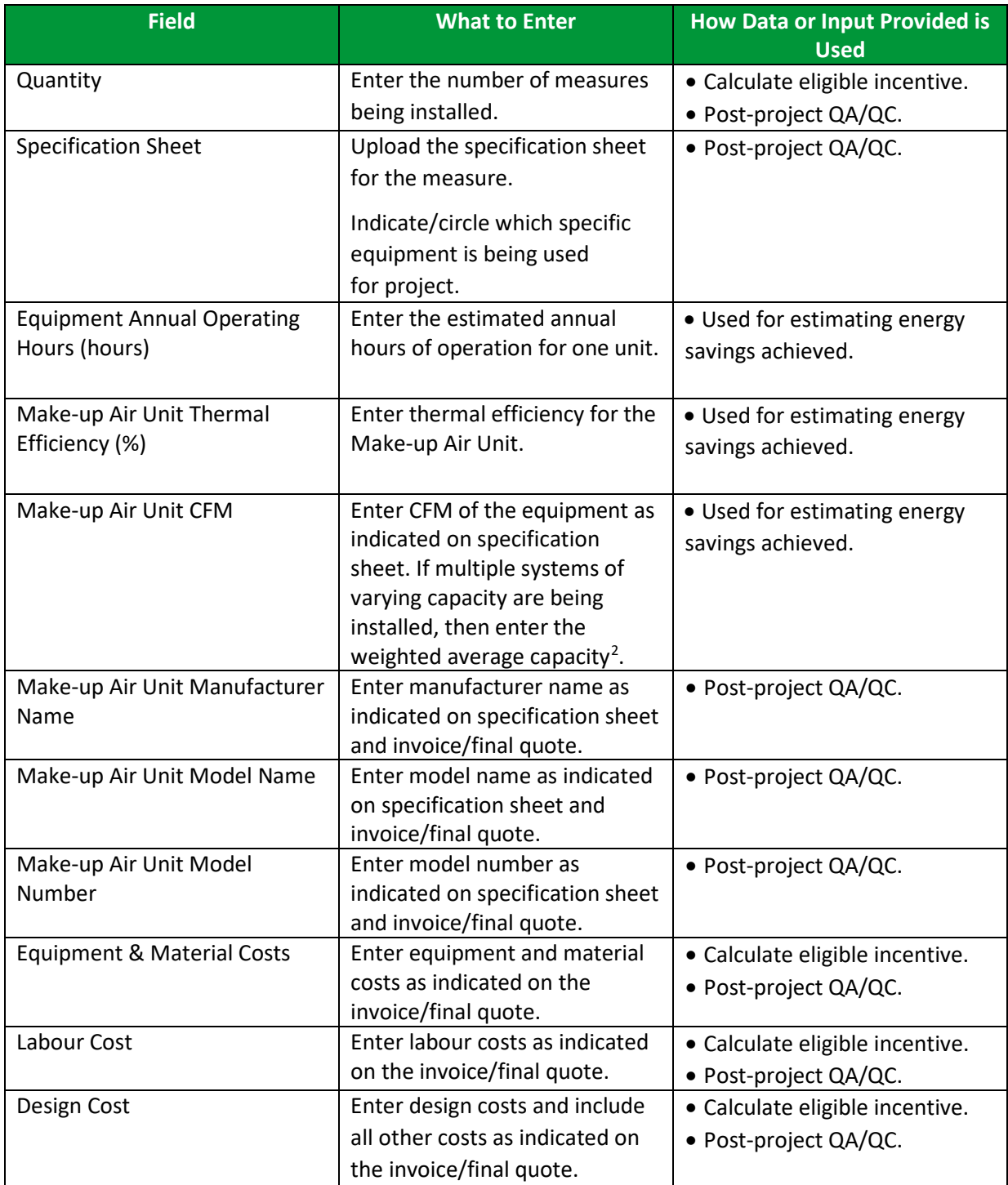

<span id="page-11-2"></span><span id="page-11-1"></span><sup>2</sup> Weighted average capacity: If there are multiple systems with different capacities;  $C_1$ ,  $C_2$ ,  $C_3$  ....  $C_n$  and the quantities of each being installed are  $Q_1$ ,  $Q_2$ ,  $Q_3$  ....  $Q_n$  then the weighted average capacity can be calculated as  $(C_1Q_1)$ +C<sub>2</sub> Q<sub>2</sub> + C<sub>3</sub>Q<sub>3</sub> + ……..+ C<sub>n</sub>Q<sub>n</sub>)/ (Q<sub>1</sub> + Q<sub>2</sub> + Q<sub>3</sub> + ……..+ Q<sub>n</sub>)

V V V V V V V V V V  $\overline{U}$  $V$   $V$  $\overline{M}$ 

# **PACKAGED TERMINAL HEAT PUMP**

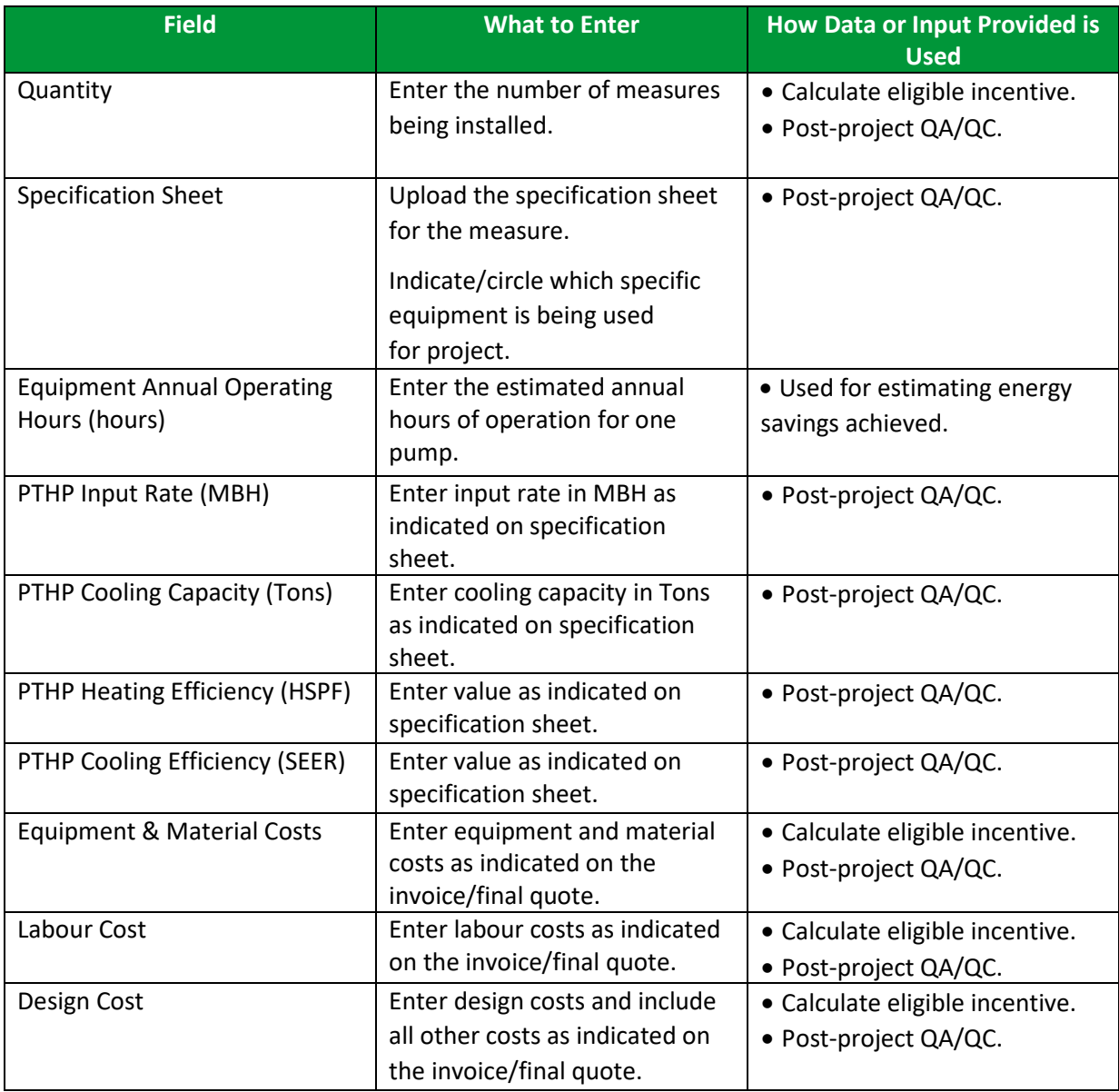

 $\sqrt{1 - M}$ 

# <span id="page-13-0"></span>**ROOF-TOP UNITS (RTU)**

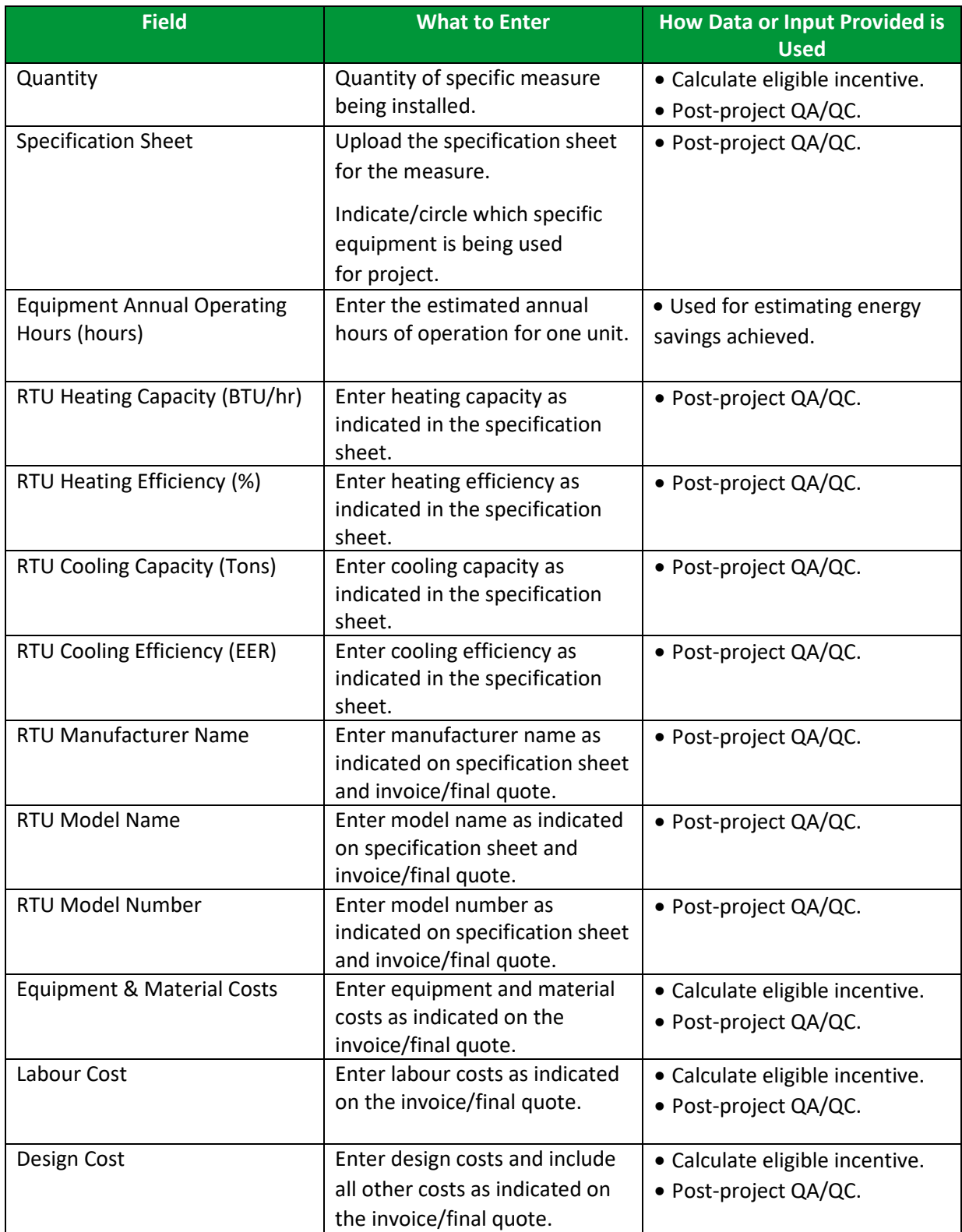

V V V V V V  $V$   $V$   $V$ 

# <span id="page-14-0"></span>**STEP 5 OF PRE-PROJECT APPLICATION: ALL COOLING AND VENTILATION MEASURES**

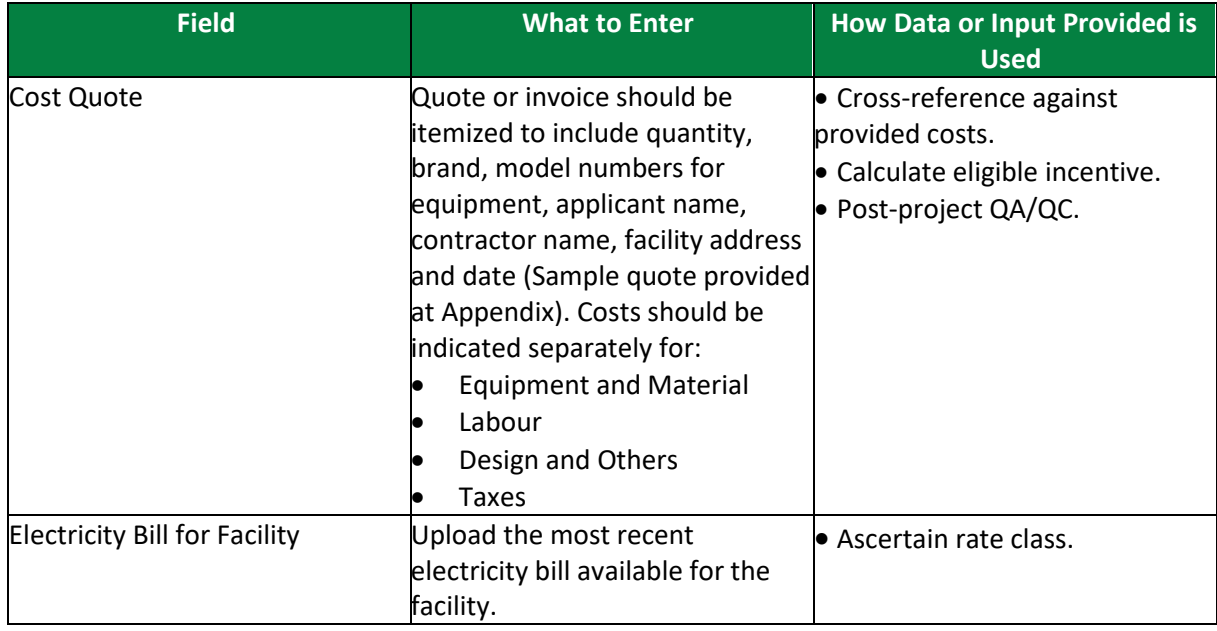

## <span id="page-14-1"></span>**POST-PROJECT APPLICATION**

Note that for the post-project application, you will be required to confirm that no changes were made from the pre-project application, unless an Application Change Approval Notice was issued by ERA. In terms of documents required, you will need to provide evidence of the following:

- Invoice for Project Costs,
- Proof of Payment for Project Costs, and
- Conditions stated in the Notice of Pre-Approval.

Participant may be subject to a QA/QC check and asked for additional documentation to facilitate a site visit.

#### <span id="page-15-0"></span>**APPENDIX**

#### SAMPLE INVOICE/FINAL QUOTE

Quotes should be itemized to include quantity, brand, model numbers for equipment, applicant name, contractor name, facility address and date. Costs should be indicated separately for:

- Equipment and Material,
- Labour,
- Design and Others, and
- Taxes.

A sample quote is provided below:

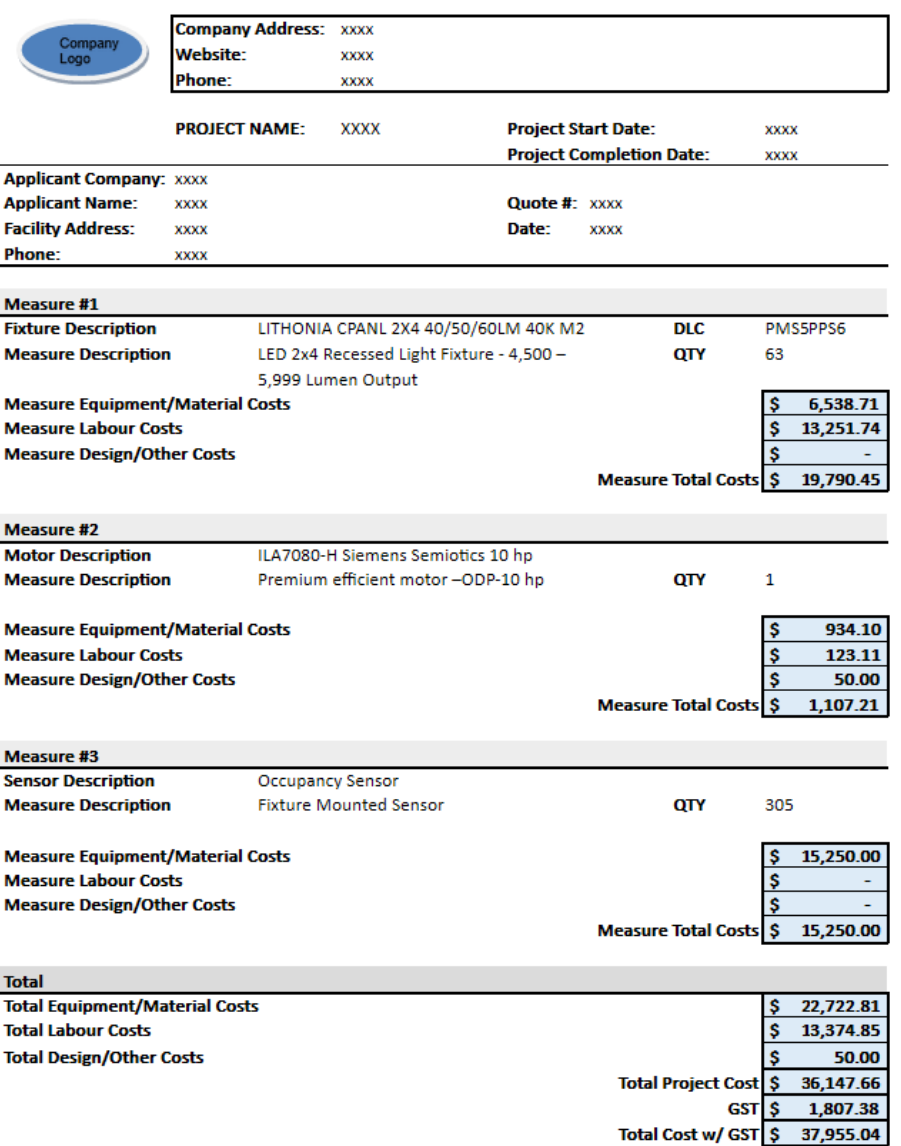